# Hoofdstuk 9 - Lineair Programmeren Twee variabelen

## *bladzijde 270*

- 1a Twee ons bonbons kost 2,50 euro. Er blijft  $6, 25 2, 50 = 3, 75$  euro over. Doris kan daarvan  $\frac{3.75}{0.75} = 5$  ons drop kopen.
	- b d is het aantal ons gemengde drop (0,75 euro per ons) en b is het aantal bonbons (1,25 euro per ons). 0,75d is het bedrag aan drop en 1,25b is het bedrag aan bonbons. Het totaalbedrag is dus  $0, 75d + 1, 25b = 6, 25$ .
	- $d = 0$  geeft  $b = \frac{6.25}{1.25} = 5$ . Er wordt dan alleen 5 ons bonbons gekocht.
	- **d**  $b = 0$  geeft  $d = \frac{6.25}{0.75} = 8\frac{1}{3}$ . Er wordt dan alleen drop gekocht.

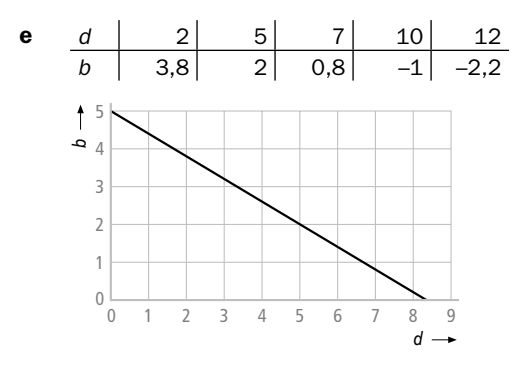

**2a** Die punten zijn bijvoorbeeld  $(10, 0), (0, 6), (5, 3)$  en  $(3\frac{1}{3}, 4)$ 

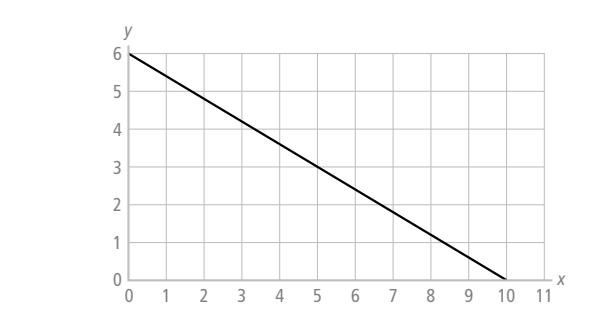

- **b**  $5y = -3x + 30$  dus  $y = -0, 6x + 6$ .
- c Je vindt de grafiek van opdracht a.
- 3a Je moet dan oplossen  $27B = 108$  dus dan is  $B = 4$ . Je hebt dan het snijpunt met de verticale as gevonden.
- **b** Als je  $B = 0$  invult, krijg je  $12A = 108$  dus  $A = 9$  en het snijpunt met die andere as is het punt  $(9, 0)$

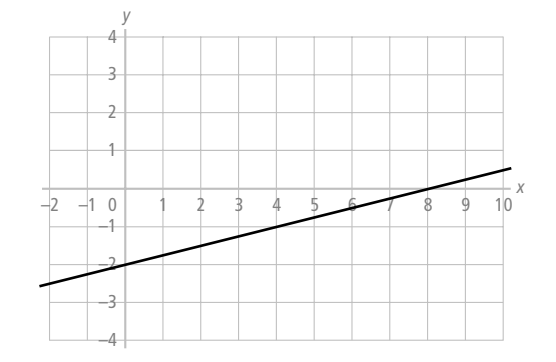

4a De lijn gaat door de punten  $(8, 0)$  en  $(0, -2)$ ;  $y = \frac{1}{4}x - 2$ .

**b** De lijn gaat door de punten  $(-4, 0)$  en  $(0, 6)$ ;  $y = 1\frac{1}{2}x + 6$ .

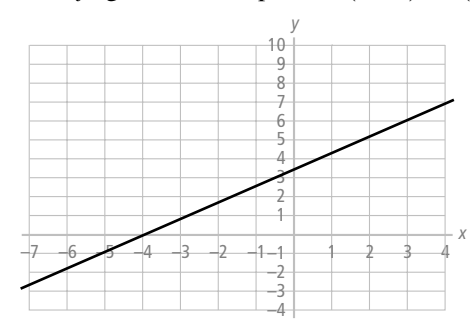

**c** De lijn gaat door de punten  $(20, 0)$  en  $(0, 5)$ . De vergelijking kun je schrijven als  $y = -\frac{1}{4}x + 5$ .

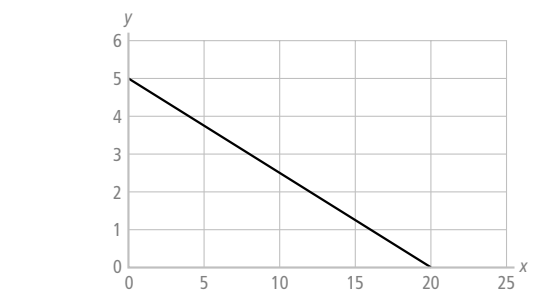

d De lijn gaat door de punten  $(6, 0)$  en  $(0, 8)$ ;  $y = -1\frac{1}{3}x + 8$ .

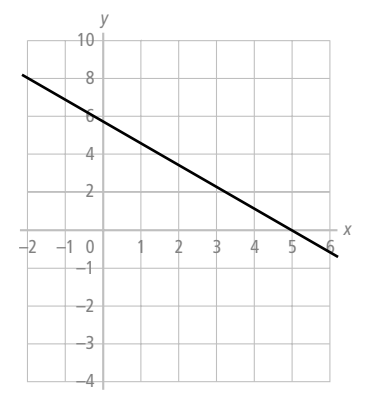

- 5a  $3x+4y=14$  geeft  $4y=-3x+14$  dus  $y=-\frac{3}{4}x+3\frac{1}{2}$ .  $12 + 2y = 21$  geeft  $2y = -12x + 2$  dus  $y = -6x + 10\frac{1}{2}$ .
	- **b** Invoer rekenmachine: Y1=–6X+10.5 en Y2=–0.75X+3.5. Window instelling:  $X_{\text{min}}=-1$ ,  $X_{\text{max}}=5$ ,  $Y_{\text{min}}=-1$ ,  $Y_{\text{max}}=5$ . Gebruik optie 5 (INTERSECT) uit het CALC menu. Je vindt snijpunt:  $3x + 4y = 14$  en  $y = 2, 5$ .

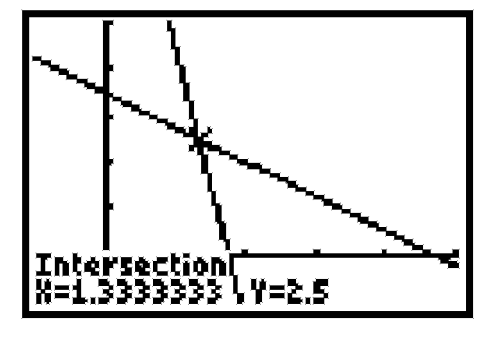

- c Het snijpunt ligt op beide lijnen, dus of je de x-coördinaat in de ene vergelijking invult of in de andere vergelijking, er moet dezelfde y-coördinaat uitkomen.
- d Het snijpunt vind je door op te lossen  $-\frac{3}{4}x + 3\frac{1}{2} = -6x + 10\frac{1}{2}$ . Hieruit volgt  $5\frac{1}{4}x = 7$  dus  $x = 1\frac{1}{3}$ . Als je voor x het getal  $1\frac{1}{3}$  invult, vind je  $y = -6.1\frac{1}{3} + 10\frac{1}{2} = -8 + 10\frac{1}{2} = 2\frac{1}{2}$ . Het snijpunt is  $(1\frac{1}{3}, 2\frac{1}{2})$ .
	- 6a Je moet oplossen  $\frac{1}{3}x 5\frac{1}{3} = -x + 8$ . Dit geeft  $1\frac{1}{3}x 5\frac{1}{3} = 8$  dus  $1\frac{1}{3}x = 13$ en *x* = 10. Hieruit volgt *y* = −10 + 8 = −2. Het snijpunt is het punt (10, −2)
- **b** Je moet oplossen  $-1\frac{1}{2}p + 6\frac{1}{2} = 3p + 2$ . Dit geeft  $4\frac{1}{2}p + 2 = 6\frac{1}{2}$  en dus is  $4\frac{1}{2}p = 4\frac{1}{2}$  en  $p = 1$ . Invullen geeft  $q = 3 \cdot 1 + 2 = 5$ . Het snijpunt is het punt (1, 5).
	- c Je moet oplossen  $2x 4 = 8$ . Je vindt  $2x = 12$  en  $x = 6$  en dus is het snijpunt het punt  $(6, 8)$

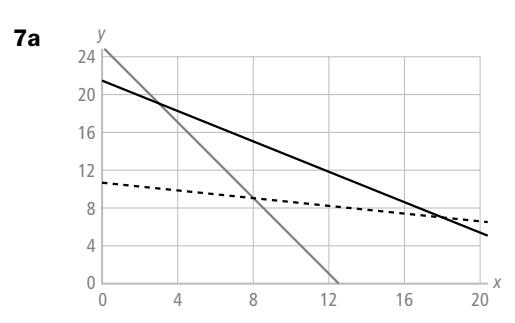

⁄*<sup>190</sup>*

- **b** De vergelijkingen van de drie lijnen kun je schrijven als  $y = -0, 2x + 10, 6$ ,  $y = -2x + 25$  en  $y = -0.8x + 21, 4$ . Je moet steeds twee van de lijnen met elkaar snijden en je moet dus oplossen:
	- (1)  $-0, 2x + 10, 6 = -2x + 25$ . Hieruit volgt  $1, 8x + 10, 6 = 25$  en dus is  $1, 8x = 14, 4$ en  $x = 8$ . Invullen geeft  $y = -2.8 + 25 = 9$ . Het snijpunt is dus (8, 9)
	- (2)  $-0, 2x + 10, 6 = -0, 8x + 21, 4$ . Hieruit volgt  $0, 6x + 10, 6 = 21, 4$  en dus is  $0, 6x = 10, 8$  en  $x = 18$ . Invullen geeft  $y = -0, 2 \cdot 18 + 10, 6 = 7$ . Het snijpunt is dus (18, 7)
	- (3)  $-2x+25 = -0.8x+21.4$ . Hieruit volgt  $1, 2x+21.4 = 25$  en dus is  $1, 2x = 3, 6$  en  $x = 3$ . Invullen geeft  $y = -2 \cdot 3 + 25 = 19$ . Het snijpunt is (3, 19)

- 8a Er volgt  $2 \cdot 5 + 3 \cdot 1 = 13 \ge 12$ , dus (5, 1) is een oplossing van de ongelijkheid.
- **b** Oplossingen zijn de punten  $(1, 5)$ ,  $(3, 2)$ ,  $(3, 4)$ ,  $(1, 5; 3, 5)$  en  $(5, 2)$

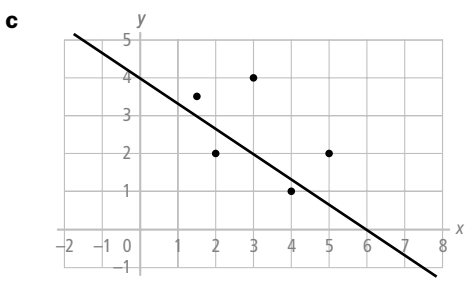

**d** Die punten liggen op of boven de lijn met de vergelijking  $2x + 3y = 12$ .

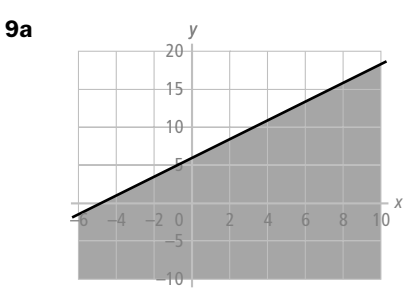

- **b** Ja, want  $4 \cdot 0 5 \cdot 0 = 0 < 24$ . De oplossingen liggen dus rechts van de lijn.
- c Zie tekening bij opdracht a.

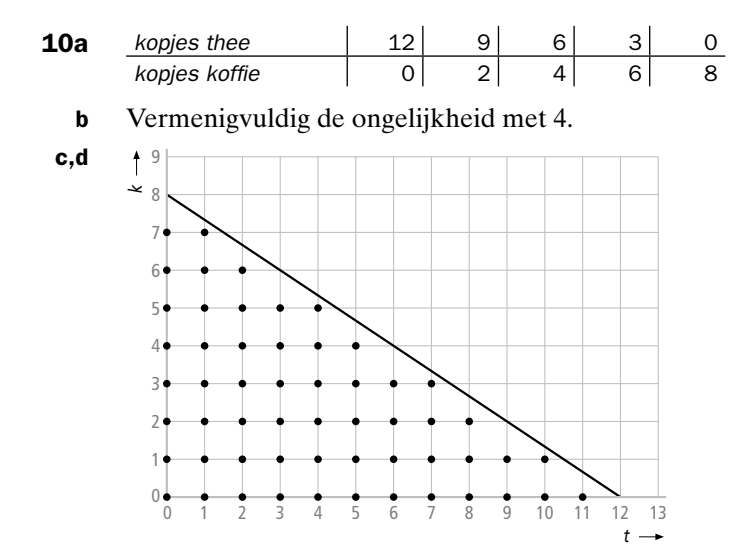

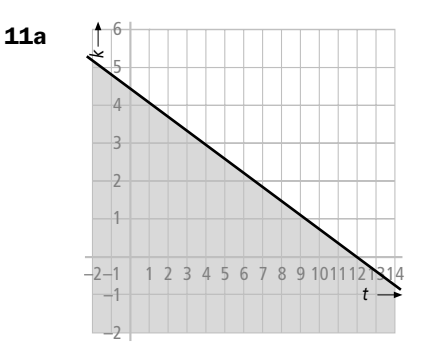

De lijn gaat door de punten (12, 0) en  $(0, 4\frac{1}{2})$ . Het punt  $(0, 0)$  voldoet aan de ongelijkheid. Het gebied links van de lijn is het gevraagde halfvlak.

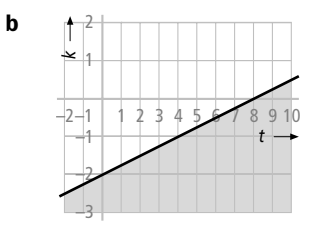

 De lijn gaat door de punten (0, –2) en (8, 0). Het punt (0, 0) voldoet niet aan de ongelijkheid. Het gebied rechts van de lijn is het gevraagde halfvlak.

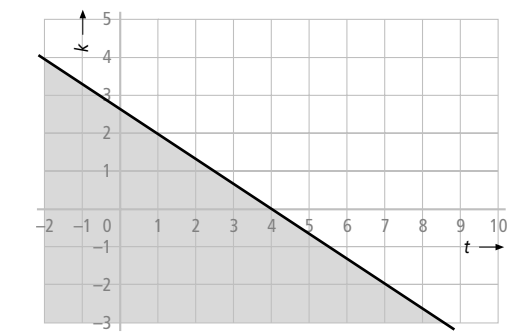

Door te delen door 250 kun je de ongelijkheid herleiden tot  $2t + 3k \leq 8$ . De lijn  $2t + 3k = 8$  gaat door de punten  $(4, 0)$  en  $(0, 2\frac{2}{3})$  (en  $(1, 2)$ ) Het punt (0, 0) voldoet aan de ongelijkheid. Het gebied links van de lijn is het gevraagde halfvlak.

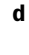

c

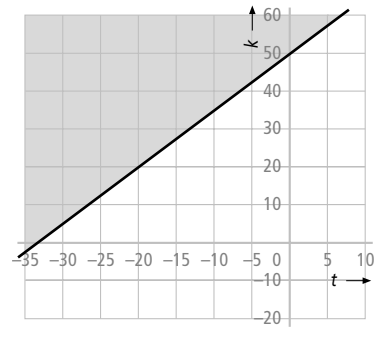

Je kunt de ongelijkheid herleiden tot 2k – 3t ≥ 100. De lijn gaat door de Punten (0, 50) en (–20, 20). Het punt (0, 0) voldoet niet aan de ongelijkheid, dus het gebied links van de lijn is het gevraagde halfvlak.

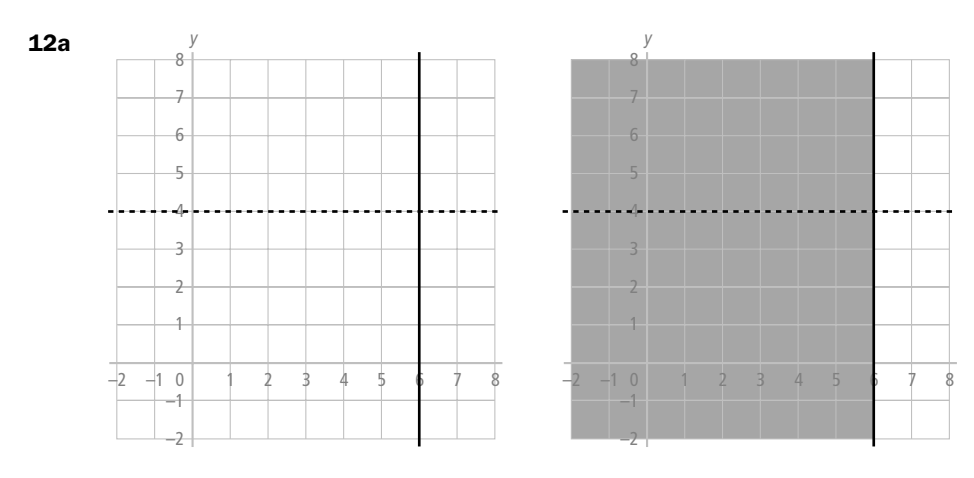

**b** Je arceert het halfvlak links van de verticale lijn  $x = 6$ . De grenslijn hoort ook bij de oplossing.

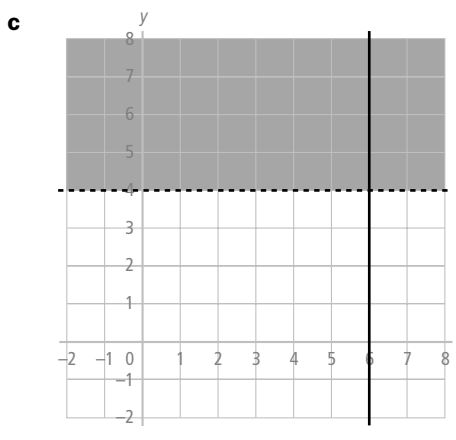

 Je arceert het halfvlak boven de lijn *y* = 4 . De grenslijn zelf hoort ook bij de oplossing. **d** Die punten liggen zowel links van (en op) de lijn  $x = 6$  als boven (en op) de lijn *<sup>y</sup>* <sup>=</sup> <sup>4</sup> . (Ofwel de punten die zowel in het geel gekleurde vak als in het groen gekleurde vlak liggen.)

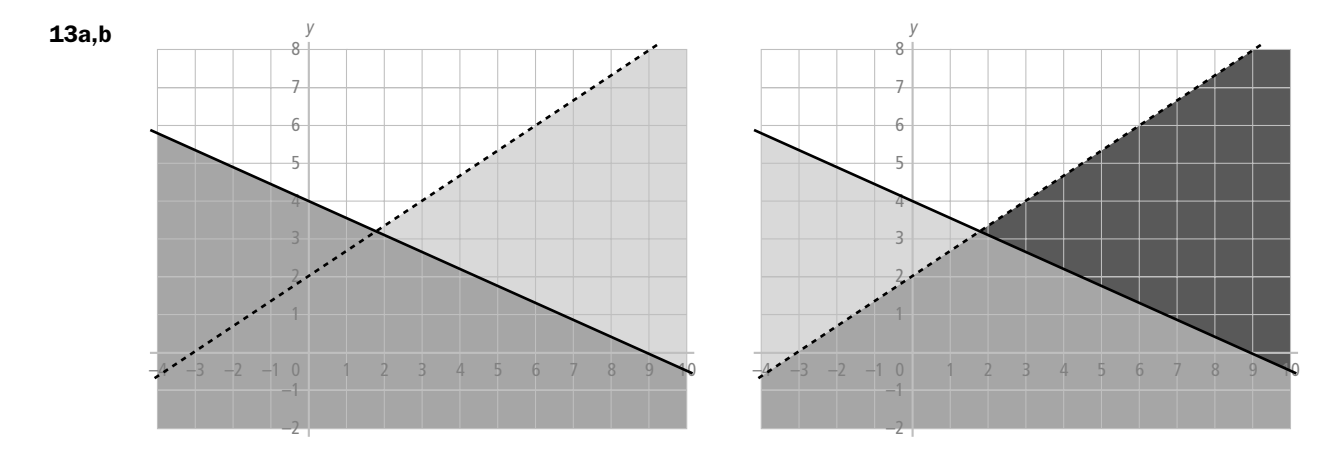

**c** Die punten liggen links van de lijn  $4x + 9y = 36$  en bovendien rechts van de lijn  $2x - 3y = -6$ .

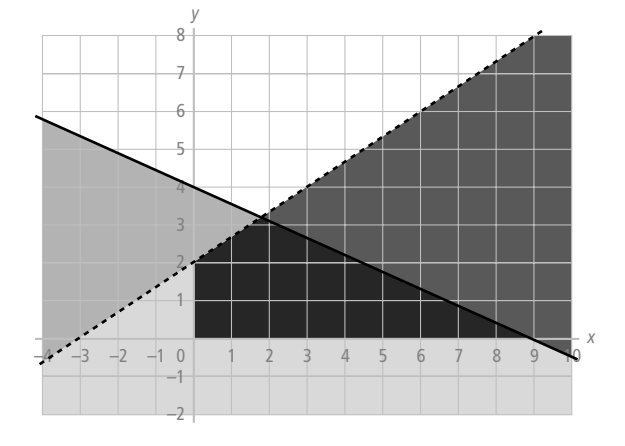

d Dat gebied is de donker gekleurde vierhoek in de figuur.

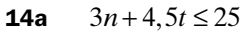

**b**  $n \geq 0$  en  $t \geq 0$ , bovendien zijn n en t gehele getallen.

**c** 
$$
n \ge 1, t \ge 1, n-t \le 1 \text{ en } t-n \le 1
$$

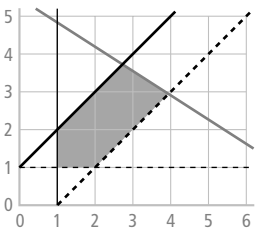

- d Het gaat hier om de roosterpunten binnen het toegestane gebied of op de rand ervan. In de tekening van opdracht c zie je dat er 7 zijn, dus zijn er 7 keuzemogelijkheden.
- **15a**  $B = 7$  (lijn *p*),  $4A + B = 30$  (lijn *q*) en  $A + B = 10$  (lijn *r*).
- **b** Die hoekpunten zijn de punten  $(0,0)$ ,  $(0,7)$ ,  $(3,7)$ ,  $(6\frac{1}{2},3\frac{1}{3})$  en  $(7\frac{1}{2},0)$ Je vindt het punt  $(6\frac{2}{3}, 3\frac{1}{3})$  door de vergelijking 10 − A = 30 − 4A op te losssen.

Je krijgt  $3A = 20$  dus  $A = 6\frac{2}{3}$ . Invullen geeft:  $B = 10 - 6\frac{2}{3} = 3\frac{1}{3}$ . Het punt (3, 7) vind je door op te lossen  $30 - 4A = 0$ . Je vindt  $A = 7\frac{1}{2}$  en  $B = 0$ .

16 Je tekent de lijnen  $y = 2x - 2$ ,  $y = 8$ ,  $x = 0$ ,  $y = 0$  en  $y = 11 - x$ . Het gebied ligt links van de lijnen  $y = 2x - 2$  en  $y = 11 - x$ , onder de lijn  $y = 8$ , rechts van de *y*-as en boven de *x*-as.

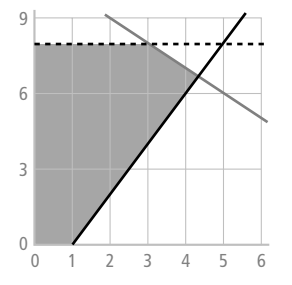

⁄*<sup>194</sup>*

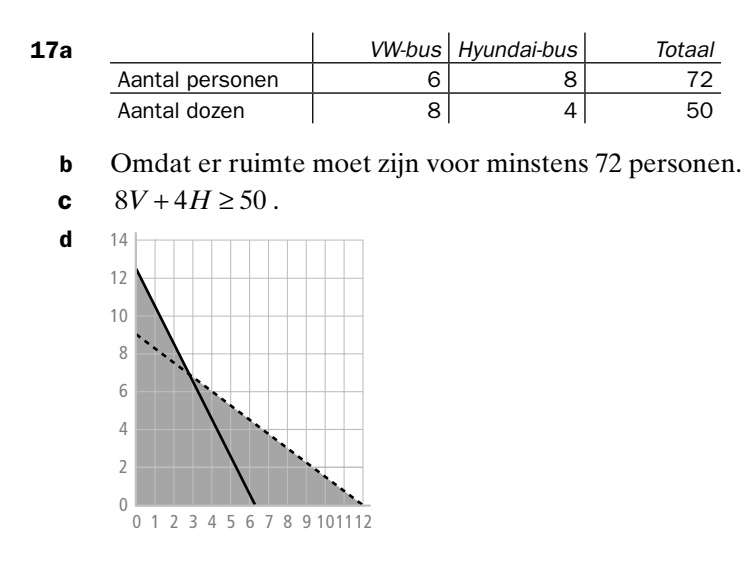

 Het gekleurde gebied ligt nu zowel links van de ene lijn als links van de andere lijn. Het gekleurde gebied voldoet niet!

- e Omdat aantallen busjes niet negatieve getallen zijn.
- f Dat kan niet, omdat er dan niet genoeg ruimte is voor alle 72 personen, want  $5.6 + 5.8 = 70 < 72$ .
- g Omdat de aantallen busjes gehele getallen zijn.
- h Er moeten minimaal 10 busjes worden gehuurd, 3 Hyundai busjes en 7 VWbusjes. Het punt (3, 7) is een hoekpunt van het niet gekleurde gebied dat juist wel aan de ongelijkheden voldoet. Bovendien gaat het om een minimaal aantal busjes. Bij andere hoekpunten is het aantal busjes groter.
- 18 Hangt af van wat je zelf het prettigst vindt, maar je moet natuurlijk wel consequent zijn. Kleur je steeds het gebied dat juist niet aan een voorwaarde voldoet, dan moet je dat bij alle voorwaarden doen!

## *bladzijde 275*

- 19a *T* is het aantal ha tarwe en *M* is het aantal hectare maïs.
- **b** Er geldt  $200T + 400M \le 12000$  (vanwege de kostenbeperking) en als je deelt door 200 krijg je  $T + 2M \leq 60$ . Er moet minstens tweemaal zoveel tarwe als maïs worden verbouwd, dus  $T \geq 2M$ .
- **c**  $T \le 40$ ,  $T \ge 0$ ,  $M \ge 0$ ,  $T + M \le 48$ .

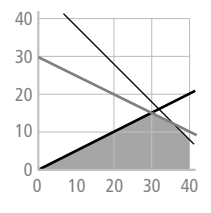

- d Die randpunten zijn  $O(0, 0)$ ,  $A(30, 15)$ ,  $B(36, 12)$ ,  $C(40, 8)$  en  $D(40, 0)$ Je vindt punt *A* door op te lossen  $60 - 2M = 2M$ . Daaruit volgt  $4M = 60$ , dus  $M = 15$  en  $T = 30$ . Je vindt punt *B* door op te lossen: 60 − 2 $M = 48 - M$ . Hieruit volgt  $M = 12$  en  $T = 48 - 12 = 36$ . Punt *C* vind je door op te lossen  $48 - M = 40$ . Dan is  $M = 8$  en  $T = 40$ .
- e Voor de winst *W* geldt de vergelijking  $W = 80T + 120M$ . in *O* is  $W = 0$ , in *A* is  $W = 4200$ , in *B* is  $W = 4320$ , in *C* is  $W = 4160$  en in *D* is  $W = 3200$ . De winst is dus zo groot mogelijk in het randpunt *B*, namelijk 4320 euro. Het advies is dus om 36 ha tarwe en 12 ha maïs te verbouwen.

20a Je tekent de lijnen  $p = 0$ ,  $q = 0$ ,  $p = 13$ ,  $-p + 3q = 21$ ,  $p + 2q = 24$  en  $5p + 3q = 71$ .

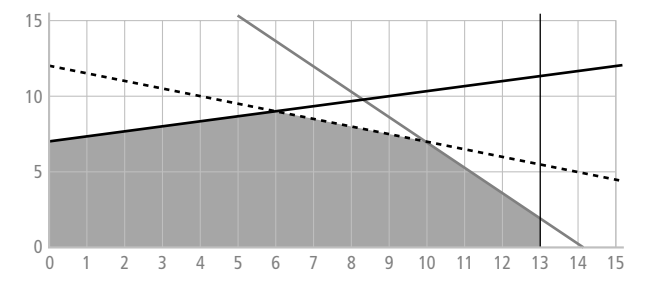

b De hoekpunten zijn de punten *O*(0, 0), *A*(0, 7), *B*(6, 9), *C*(10, 7), *D*(13, 2) en *E*(13, 0) Om het punt *B* te vinden los je op  $3q - 21 = 24 - 2q$ . Daaruit volgt

 $5q = 45$  dus  $q = 9$  en  $p = 3 \cdot 9 - 21 = 6$ . Het punt *C* vind je door op te lossen  $12 - \frac{1}{2}p = \frac{71}{3} - \frac{5}{3}p$ . Daaruit volgt 72 - 3p = 142 - 10p en dus is 7p = 70 en p = 10. Invullen geeft  $q = 7$ . Punt *D* vind je door op te lossen  $65 + 3q = 71$ , dus  $3q = 6$ en  $q = 2$ . Omdat  $p = 13$  is het snijpunt (13, 2).

- c Het toegestane gebied is dan het spiegelbeeld van het gebied dat bij opdracht a is getekend wanneer je spiegelt in de lijn  $y = x$ .
- **d** De hoekpunten zijn dan  $(0, 0)$ ,  $(7, 0)$ ,  $(9, 6)$ ,  $(7, 10)$ ,  $(2, 13)$  en  $(0, 13)$

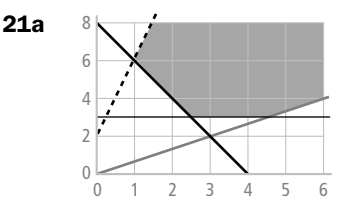

Het gebied ligt rechts van de grenslijnen  $y = 4x + 2$  en  $y = -2x + 8$ , links van de grenslijn  $2x - 3y = 0$  en boven de lijn  $y = 3$ .

- **b** De voorwaarden  $x \ge 0$  en  $y \ge 0$  zijn overbodig.
- 22a *A* is het bedrag (in miljoenen euro) dat in aandelen wordt belegd en *B* is het bedrag (in miljoenen euro) dat in obligaties wordt belegd. De beperkende voorwaarden zijn dan:  $A \ge 7$ ,  $B \ge 7$ ,  $A + B \ge 15$ ,  $A + B \le 30$  en  $A \le 2B$ .

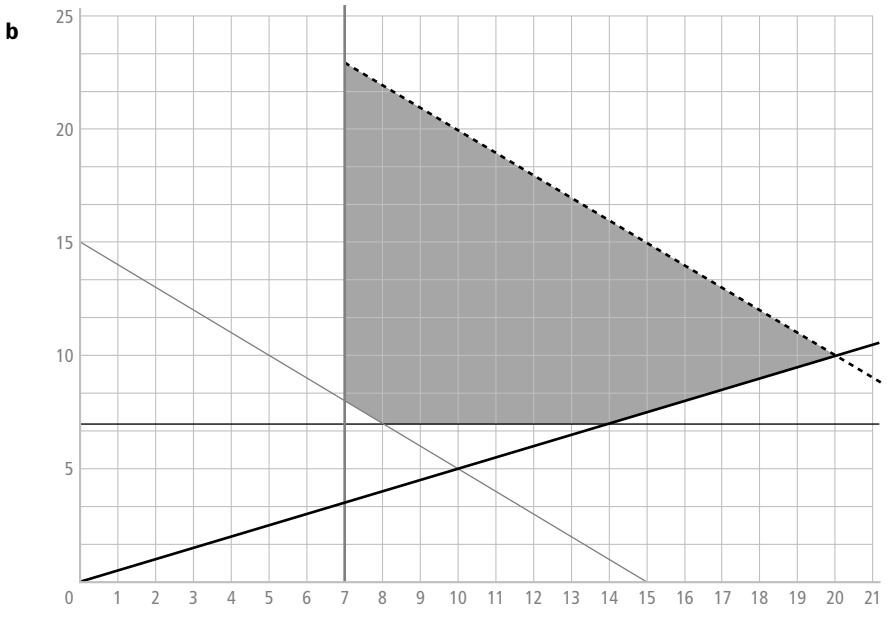

c Het hoekpunt van het toegestane gebied, dat de grootste eerste coördinaat heeft, bereken je door de lijnen  $A + B = 30$  en  $A = 2B$  met elkaar te snijden. Je moet dan de vergelijking  $2B = 30 − B$  oplossen. Je vindt  $A = 20$  en  $B = 10$ . Dus dat bedrag is maximaal 20 miljoen euro.

*bladzijde 276*

- 23a Annemarie heeft gelijk, want de aantallen paren katoenen en wollen sokken liggen al vast.
- **b** De beperkende voorwaarden zijn:  $4x + 6y \le 250$ ,  $2x + 4y \le 140$ ,  $x \ge 0$ ,  $y \ge 0$ .

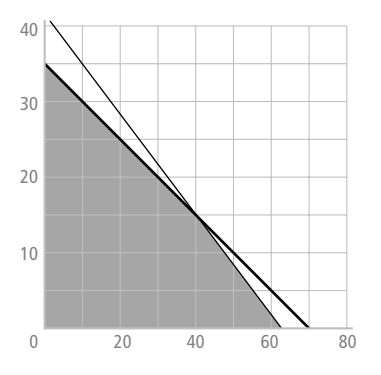

Het toegestane gebied ligt links van de grenslijnen  $4x+6y=250$  en  $2x+4y=140$ , boven de *x*-as en rechts van de *y*-as. De grenslijnen zelf horen er ook bij.

- c Er zijn *x* pakketten van 7 euro per stuk (totaal 7*x* euro) en *y* pakketten van 12 euro per stuk (samen 12*y* euro). Dus voor de totale opbrengst geldt  $TO = 7x + 12y$ .
- d  $TO = 7 \cdot 24 + 12 \cdot 21 = 420$ .
- **e** 3 roosterpunten op de lijn zijn:  $(60, 0)$ ,  $(0, 35)$  en  $(12, 28)$
- f De opbrengst is bij deze aantallen pakketten steeds 420 euro.
- g Er kan een nog grotere opbrengst worden bereikt, want op een lijn met vergelijking  $7x+12y = C$ , waarbij C een grotere constante is dan 420, liggen punten uit het toegestane gebied.

**h** Je moet het snijpunt berekenen van de lijnen  $4x + 6y = 250$  en  $2x + 4y = 140$ .

Dit kun je doen door de vergelijking  $\frac{1}{4}(250 - 6y) = 70 - 2y$  op te lossen.

Je krijgt dan 62,5 − 2,5 *y* = 70 − 2*y* en daaruit volgt dat 0,5 *y* = 7,5 dus *y* = 15. Dit getal vul je in de vergelijking  $2x + 4y = 140$  in en je krijgt  $2x = 80$ , dus  $x = 40$ . Er moeten dus 40 sokkenpakketten 1 en 15 sokkenpakketten 2 worden verkocht om een maximale opbrengst te krijgen.

#### *bladzijde 277*

24a,b

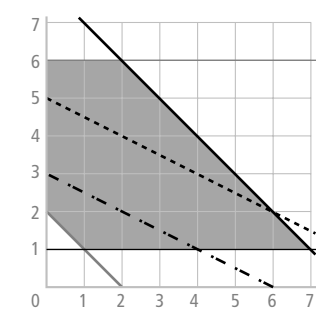

Het toegestane gebied ligt tussen de lijnen  $b = 1$  en  $b = 6$ , tussen de lijnen  $a + b = 2$ en  $a + b = 8$  en bovendien rechts van de *y*-as. De grenslijnen horen er zelf ook bij.

- c Door de isolijnen evenwijdig naar rechts te verschuiven, blijkt dat de maximale waarde bereikt wordt in het snijpunt van de lijnen  $b = 6$  en  $a + b = 8$ . Dit is het punt (2, 6). Er geldt dan ook dat de maximale waarde gelijk is aan  $2 + 2 \cdot 6 = 14$ .
- d Door de isolijnen naar links te verschuiven blijkt dat het minimum bereikt wordt in het snijpunt van de lijnen  $a + b = 2$  en  $b = 1$ , dat is in het punt  $(1, 1)$ Het minimum is dus  $1 + 2 \cdot 1 = 3$ .

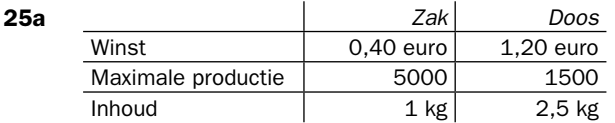

b De beslissingsvariabelen zijn: Z (het aantal zakjes) en D (het aantal dozen). De beperkende voorwaarden zijn:  $Z \ge 0$ ,  $D \ge 0$ ,  $Z \le 5000$ ,  $D \le 1500$ ,  $D \le 0.5Z$ en  $Z + 2,5D \le 7,500$ . Op de lijn met vergelijking  $D = 0,5Z$  liggen de punten (0, 0) en (1500, 3000)

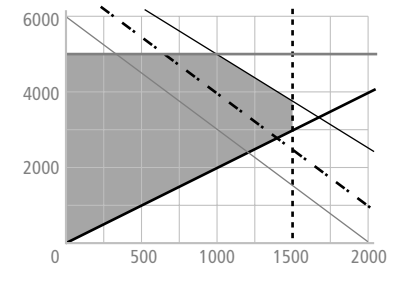

Op de lijn met vergelijking  $Z + 2,5D = 7,500$  liggen de punten (1000, 5000) en (1500, 3750) Het toegestane gebied is hieronder getekend, waarbij *D* langs de horizontale as is uitgezet en *Z* langs de verticale as.

- **c** De doelfunctie is  $W = 0, 4Z + 1, 2D$ . In de tekening van opdracht b zijn een paar isolijnen aangegeven. De maximale winst wordt bereikt in het snijpunt van de lijnen  $Z + 2{,}5D = 7500$  en  $D = 1500$ . Je vindt  $Z + 3750 = 7500$  dus  $Z = 3750$ . Het snijpunt is dus het punt (1500, 3750) en de maximale waarde van *W* is gelijk aan  $0, 4 \cdot 3750 + 1, 2 \cdot 1500 = 3300$  euro.
- d De doelfunctie wordt dan  $W = 0.5Z + 1.25D$ . De isolijnen hebben als richtingsgetal –2,5. Door de isolijnen evenwijdig naar rechts te verschuiven neemt *W* toe. De maximale winst wordt bereikt in het punt (1500, 3750) en is gelijk aan 3750 euro.
- e Omdat de isowinstlijnen allemaal evenwijdig zijn met de lijn  $Z + 2,5D = 7500$ geven alle roosterpunten op die lijn dezelfde maximale winst.
- **26a** De lijn die bij de vergelijking  $2x + 4y = 23$  hoort, snijdt de y-as in het punt (0, 5 <sup>3</sup> <sup>4</sup> ) en dat klopt met de grafiek van lijn *l*. De lijn die bij de vergelijking  $4x + 2y = 25$  hoort snijdt de *y*-as in het punt  $(0, 12\frac{1}{2})$ . Dit komt overeen met de grafiek van lijn *m*.
	- b Je moet het snijpunt van de lijnen *l* en *m* berekenen: Je lost de vergelijking  $11, 5 - 2y = 6, 25 - 0, 5y$  op en vindt  $1, 5y = 5, 25$  en  $y = 3, 5$ . Het snijpunt is dus (4,5; 3,5)

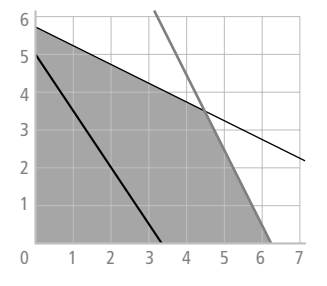

 De roosterpunten uit het toegestane gebied liggen in de gekleurde vierhoek die wordt begrensd door de lijnen  $x = 0$ ,  $y = 0$ ,  $2x + 4y = 23$  en  $4x + 2y = 25$ .

- d Het snijpunt van de twee grenslijnen van het toegestane gebied uit opdracht c is geen roosterpunt. Dat punt kun je dus niet gebruiken.
- e Het laatste roosterpunt dat op een iso-lijn ligt als die naar rechts wordt verschoven is het punt (5, 2), dus in dat punt bereikt *D* zijn maximale waarde. De maximumwaarde van *D* is dan 19.

**27a** Op de lijn met de vergelijking  $2x + 3y = 24$  liggen de roosterpunten (12, 0) en (0, 8) Op de lijn met de vergelijking  $x + y = 5$  liggen de punten (2, 3) en (4, 1) Op de lijn met vergelijking  $x - y = 2$  liggen de punten (2, 0) en (3, 1) en op de lijn met vergelijking  $x - y = 8$  liggen de punten (8, 0) en (9, 1) Het toegestane gebied is hieronder getekend.

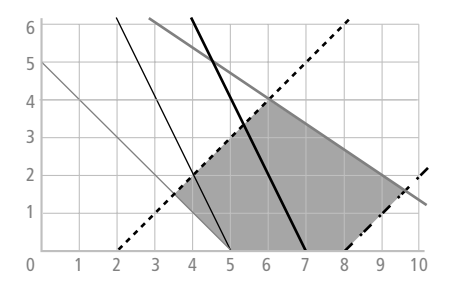

- **b**  $D = 36$  geeft  $50 2x y = 36$ . Daaruit volgt  $y = -2x + 14$ . Op deze isolijn liggen de punten (7, 0) en (6, 2) Op dezelfde manier volgt uit  $D = 40$ , dat  $y = -2x + 10$ . Op deze isolijn liggen de punten (5, 0) en (4, 2)
- c *D* is minimaal als je voor *x* en *y* de coördinaten invult van het snijpunt van de lijnen  $x - y = 8$  en  $2x + 3y = 24$ , want als je de isolijnen naar rechts verschuift wordt de waarde van *D* steeds kleiner.

Je lost de vergelijking  $x - 8 = \frac{24 - 2x}{3}$  op. Daaruit volgt door vermenigvuldiging met 3 dat  $3x - 24 = 24 - 2x$ .

Je vindt  $5x = 48$  dus  $x = 9,6$  en  $y = 9,6 - 8 = 1,6$ .

Het minimum van *D* is de waarde  $50 - 2 \cdot 9$ ,  $6 - 1$ ,  $6 = 29$ , 2.

- d De maximale waarde van *D* vind je door de isolijnen zo ver naar links te verschuiven dat je nog net in het toegestane gebied blijft. De waarde van *D* wordt dan steeds groter. De maximumwaarde van *D* wordt dus bereikt in het snijpunt van de lijnen  $x + y = 5$  en  $x - y = 2$ . Je lost dan de vergelijking  $5 - y = 2 + y$  op. Je vindt  $2y = 3$  dus  $y = 1, 5$ . Daaruit volgt  $x = 3, 5$ . Het snijpunt is dus  $(3,5; 1,5)$  en de maximale waarde is  $D = 50 - 7 - 1, 5 = 41, 5$ .
- **28a** De punten  $O(0, 0)$ ,  $A(0, 5)$  en  $D(12, 0)$  zijn hoekpunten van het toegestane gebied. Verder moet je het snijpunt uitrekenen van de lijnen  $5x + 8y = 112$ en  $x - y = 12$ . Je lost dan op  $\frac{(112-8y)}{5} = y + 12$ .

Daaruit volgt (door met 5 te vermenigvuldigen) dat 112 – 8 y = 5 y + 60 dus  $13y = 52$  en  $y = 4$ . Dan is  $x = y + 12 = 16$  dus het snijpunt is  $C(16, 4)$ Tenslotte bereken je het snijpunt van de lijnen  $x - 2y = -10$  en  $5x + 8y = 112$ . Je krijgt dan  $\frac{(112-8y)}{5}$  = 2y − 10 en daaruit volgt dat 112 − 8y = 10y − 50 dus  $18y = 162$  en  $y = 9$ . Er geldt dan  $x = 2y - 10 = 18 - 10 = 8$  dus het snijpunt is het punt  $B(8, 9)$ 

De hoekpunten zijn dus *O*(0, 0), *A*(0, 5), *B*(8, 9), *C*(16, 4) en *D*(12, 0)

- **b** Hoekpunt *O A B C*<br> **Coordinaten** (0, 0) (0, 5) (8, 9) (16, 4) Coördinaten (0, 0) (0, 5) (8, 9) (16, 4) Doelfunctie  $\vert$  100 85
- c In *O* heeft de doelfunctie maximum 100.
- d In *B* heeft de doelfunctie minimum 65.
- 29a De punten *A* en *B* komen voor controle in aanmerking, want dan is *y* zo groot mogelijk en *x* zo klein mogelijk.
	- **b** Het punt *A* is het snijpunt van de lijn  $x y = -7$  met de *y*-as. Als je voor *x* het getal 0 invult, krijg je − *y* = −7 dus  $y = 7$  en *A* is het punt (0, 7). De coördinaten van *B* vind je door de lijnen  $x - y = -7$  en  $x = 2y = 20$  met elkaar te snijden. Je moet de vergelijking  $y - 7 = 20 - 2y$  oplossen. Je vindt  $3y = 27$  en  $y = 9$ , dus  $x = 9 − 7 = 2$ . Het punt *B* is dus het punt (2, 9) De coördinaten van *B* invullen in de doelfunctie geeft *W* = 175 en de coördinaten van *A* invullen geeft  $W = 155$ . Dus in *B* heeft de doelfunctie het maximum  $W = 175$ .
	- c De minimale waarde –85 bereikt de doelfunctie in het randpunt *D*(12, 0), want dan is *x* groot en *y* klein.
- 30a De doelfunctie heeft in punt *C* de waarde 1250 en in punt *D* de waarde 1125. Het maximum treedt op in de punten *A* en *B*, want daar is de waarde van de doelfunctie gelijk aan 1875.
	- b De helling van de lijn door *A* en *B* is –1 en daaruit volgt de vergelijking  $y = -x + b$ . Door de coördinaten van bijvoorbeeld punt *A* in te vullen volgt er  $b = 75$ . Dus de vergelijking is  $y = -x + 75$ .
	- **c** Het maximum van de doelfunctie is  $25 \cdot 40 + 25 \cdot 30 = 1875$  en wordt ook bereikt in roosterpunten die op het lijnstuk *AB* liggen dus in de punten (35, 40), (36, 39), (37, 38), (38, 37), (39, 36) en (40, 35).
- 31a De beslissingsvariabelen zijn *M* (= het aantal motorfietsen) en *B* (= het aantal bromfietsen).

De beperkende voorwaarden zijn:  $B \le 600$ ,  $M \le 350$ ,  $M \le B$ ,  $2M + B \le 900$  en  $B + M \le 700$ . En bovendien geldt  $B \ge 0$  en  $M \ge 0$ . De doelfunctie is de winstfunctie *W* = 400*B* + 1000*M*. Op de lijn 2*M* + *B* = 900 liggen de punten (900, 0) en (0, 450).

Op de lijn *B* + *M* = 700 liggen de punten (700, 0) en (0, 700).

Op de lijn  $M = B$  liggen de punten  $(0, 0)$  en  $(200, 200)$ .

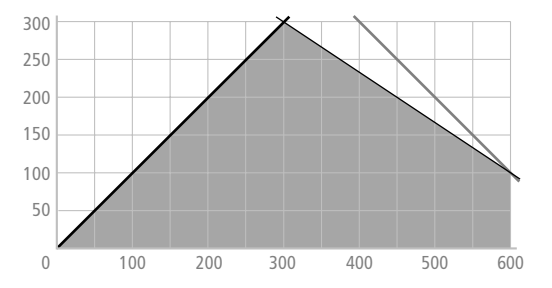

**b** Het snijpunt van de lijnen  $B = 600$  en  $B + M = 700$  is het punt  $B(600, 100)$ Het snijpunt van de lijnen  $2M + B = 900$  en  $B + M = 700$  vind je door op te lossen 900 –  $2M = 700 - M$ . Daaruit volgt  $M = 200$  en  $B = 500$  dus het snijpunt is het punt *C*(500, 200).

Het snijpunt van de lijnen  $M = B$  en  $2M + B = 900$  vind je door op te lossen  $2M + M = 900$  dus  $M = 300 = B$  dus het snijpunt is het punt  $D(300, 300)$  In elk van de punten *O, A*, *B*, *C* en *D* bepaal je de waarde van *W*. In *O* geldt *W* = 0, in *A* is *W* = 240 000, in *B* is *W* = 340 000, in *C* is *W* = 400 000 en in *C* is  $W = 420 000$ . Dus *W* is maximaal in punt *C*.

- 32a *X* = het aantal pakken Runner en *Y* = het aantal pakken Special. *X* en *Y* nemen alleen gehele waarden aan.
	- **b** De doelfunctie is de winstfunctie  $W = 25X + 40Y$ .

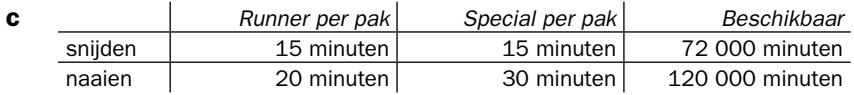

- d De beperkende voorwaarden zijn:  $15X + 15Y \le 72000$ ,  $20X + 30Y \le 120000$ ,  $X \geq 0, Y \geq 0$ .
- **e** De lijn met vergelijking  $15X + 15Y = 72000$  snijdt de *x*-as in het punt (4800, 0) en de *y*-as in het punt  $(0, 4800)$  De lijn met vergelijking  $20X + 30Y = 120000$  snijdt de *x*-as in het punt (6000, 0) en de *y*-as in het punt (0, 4000) Het toegestane gebied en de isowinstlijn *W* = 100 000 zijn hieronder getekend:

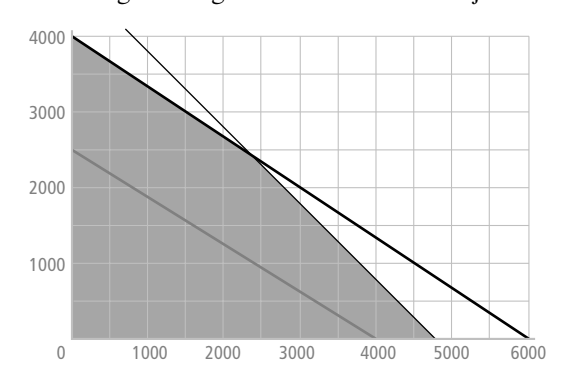

**f** De hoekpunten van het toegestane gebied zijn  $O(0, 0)$ ,  $A(4800, 0)$ ,  $D(0, 4000)$  en het snijpunt van de lijnen  $15X + 15Y = 72000$  en  $20X + 30Y = 120000$ . Dit snijpunt bereken je door op te lossen

 $\frac{(72\,000-15Y)}{15} = \frac{(120\,000-30Y)}{20}$ 120 000 30 <sup>-15Y</sup>) = <sup>(120 000–30Y)</sup> . Daaruit volgt 4800 − Y = 6000 − 1,5Y, dus

> $0,5Y = 1200$  en  $Y = 2400$ . Verder geldt  $15X = 72000 - 36000 = 36000$ , dus  $X = 2400$ . Het snijpunt is dus het punt  $C(2400, 2400)$ De doelfunctie geeft in *O* de waarde  $W = 0$ , in *A* geldt  $W = 120000$ , in *C* geldt  $W = 156000$  en in  $DW = 160000$ . De maximale winst wordt bereikt in punt *D*.

g Dan moeten er 4000 pakken van het type Special en 0 pakken van het type Runner worden gemaakt.

#### *bladzijde 281*

⁄*<sup>202</sup>*

- 33a De gemiddelde dagopbrengst is dan  $315 \cdot 10 + 25 \cdot 25 = 3775$  euro. Nee, deze combinatie voldoet niet, want het aantal parkeerplaatsen voor bussen is te klein. Het aantal parkeerplaatsen voor personenauto's is groter dan tien maal het aantal parkeerplaatsen voor bussen  $(315 > 10 \cdot 25 = 250)$ .
	- **b**  $b \le 50$ ,  $a \ge 4b$ ,  $a \le 10b$  en  $a + 3b \le 390$ . Bovendien geldt  $a \ge 0$  en  $b \ge 0$ . Op de lijn  $a = 10b$  liggen de punten  $(0, 0)$  en  $(200, 20)$ Op de lijn  $a + 3b = 390$  liggen de punten (390, 0) en (0, 130) Het toegestane gebied is hieronder getekend:

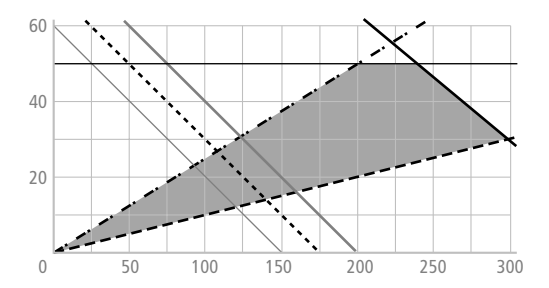

- **c** De doelfunctie is de dagopbrengst  $D = 10a + 25b$ .
- d De isolijnen hebben helling –0,4. In de tekening van opdracht b zie je drie isolijnen getekend. Door de isolijnen naar rechts op te schuiven wordt de dagopbrengst *D* een groter getal. Daaruit volgt dat in het snijpunt van de Lijnen  $a = 10b$  en  $a + 3b = 390$  de dagopbrengst maximaal is. Dit snijpunt vind je door op te lossen  $10b + 3b = 390$ . Dit geeft  $13b = 390$  dus  $b = 30$  en daaruit volgt dat  $a = 300$ . Het snijpunt is dus (300, 30). Bij de verdeling met *a* = 300 en *b* = 30 is de dagopbrengst dus maximaal. In dat geval geldt  $D = 3750$ .
- **34a**  $X = \text{het}$  aantal deuren met glas en  $Y = \text{het}$  aantal deuren zonder glas. De beperkende voorwaarden zijn, behalve  $X \geq 0$  en  $Y \geq 0$ :  $1, 5X + 2, 5Y \le 144, 0, 7Y \le 40, 1, 8X + 1, 1Y \le 93$  en  $1, 2X + Y \le 80$ .

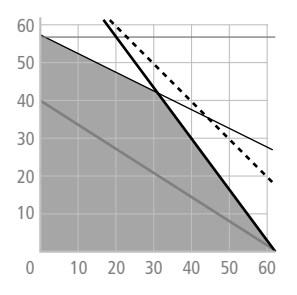

**b** De doelfunctie is de winstfunctie  $W = 32X + 42.5Y$ . In de tekening van het toegestane gebied is een isowinstlijn getekend. De waarde van *W* neemt toe als de isolijnen naar rechts worden opgeschoven. Daaruit volgt dat de maximum waarde van *W* wordt bereikt in het snijpunt van de lijnen  $1, 8X + 1, 1Y = 93$  en  $1, 5X + 2, 5Y = 144$ . Dit snijpunt vind je door op te lossen

 $\frac{(93-1, 8X)}{1,1}$  $(144-1, 5X)$ , 93–1,8  $1,1$  $144 - 1,5$  $\frac{-1,8X}{1,1} = \frac{(144-1,5X)}{2,5}$ . Hieruit volgt 84,5 – 1,64 $X \approx 57,6-0,6X$  en dus is

 $1,04X \approx 26,9$  en  $X \approx 26$ .

W is dus maximaal als  $X \approx 26$  en  $Y \approx \frac{(144-1,526)}{2,5} \approx$  $\frac{144-1,5\cdot 26}{2,5} \approx 42$ .

De maximale waarde van de doelfunctie is ongeveer 2617 euro.

- c Glas en lak worden niet volledig gebruikt. Er blijft  $40 42 \cdot 0, 7 = 10, 6 \, m^2$  glas en  $80 - 26 \cdot 1$ ,  $2 - 42 \cdot 1 = 6,8$  liter lak over
- d De beschikbare arbeidstijd wordt dan  $144 \cdot 1,25 = 180$  uur. De beperkende voorwaarde die bij de arbeidstijd hoort, wordt dan  $1, 5X + 2, 5Y \le 180$ .

Het toegestane gebied (zie onderstaande tekening) verandert. Het hoekpunt waarin de doelfunctie een maximum bereikt is het snijpunt van de lijnen  $0,7Y = 40$  en de lijn  $1,8X + 1,1Y = 93$ .

Er volgt  $Y = \frac{40}{0.7} \approx 57.1$  en de *x*-coördinaat van het snijpunt vind je door op

te lossen  $\frac{(93-1,8X)}{1,1} = \frac{40}{0}$ 93–1,8 1,1 40  $\frac{-1,8X)}{1,1} = \frac{40}{0,7}$ .

> Hieruit volgt 84, 6 – 1, 64  $X \approx 57,1$  dus 1, 64  $X \approx 27,5$  en  $x \approx 16,8$ . Omdat alleen roosterpunten van belang zijn bij het bepalen van de maximale winst, wordt de winst maximaal in het punt (17, 57) In dat punt geldt  $W = 32 \cdot 17 + 42, 5 \cdot 57 = 2966, 50$ .

Dat betekent een procentuele toename van ruim 13% per week.

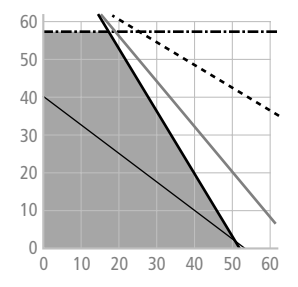

#### *bladzijde 282*

35 De beslissingsvariabelen zijn *B* (het aantal bungalows van het type B6) en *C* (het aantal bungalows van het type C4). Er gelden de volgende beperkende voorwaarden:  $B \ge 350$ ,  $0 \le C \le 800$ ,  $B + C \ge 750$ ,  $750B + 400C < 600000$ . De doelfunctie is de winstfunctie  $W = 2500B + 4000C = 500(5B + 8C)$ . Het toegestane gebied – met enkele iso-winstlijnen – is hieronder getekend:

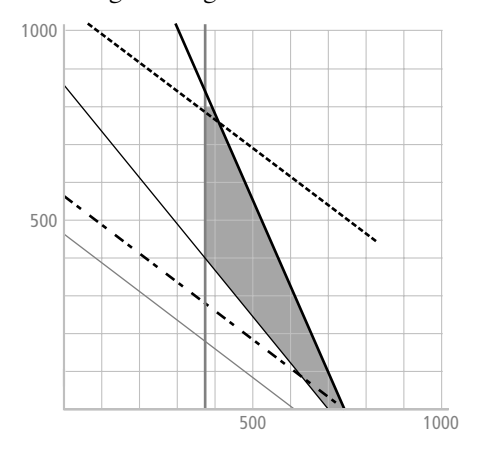

*W* bereikt de maximale waarde in het snijpunt van de lijnen *C* = 800 en  $750B + 400C = 600000$ . Als je in de laatste vergelijking invult  $C = 800$ , vind je  $750B = 280 000$  dus  $B = 373\frac{1}{3}$ . Omdat we een roosterpunt zoeken, is het punt met maximale winst het punt (373, 800). Dit is namelijk het laatste roosterpunt waar de naar rechts opgeschoven isolijn door heen gaat. er moeten dus 373 woningen van het type B6 en 800 van het type C4 worden gebouwd.

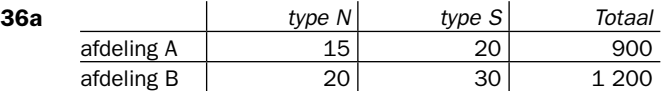

b 15*n* is het aantal benodigde arbeidsuren op afdeling *A* om *n* machines van type *N* te produceren en 20*s* is de benodigde arbeidstijd op afdeling *A* om *s* machines van type *S* te produceren. Samen is dat  $15n + 20s$  arbeidsuren en dit aantal mag niet meer dan 900 zijn. Dus geldt er  $15n + 20s \le 900$ .

**c** De beperkende voorwaarden zijn:  $15n + 20s \le 900$ ,  $20n + 30s \le 1200$ ,  $500n + 1000s \leq 34500$  *(n en s* moeten gehele, positieve getallen zijn!) Je kunt deze voorwaarden vereenvoudigen tot:  $3n + 4s \le 180$ ,  $2n + 3s \le 120$  en  $n + 2s \le 69$ . Het toegestane gebied is hieronder getekend:

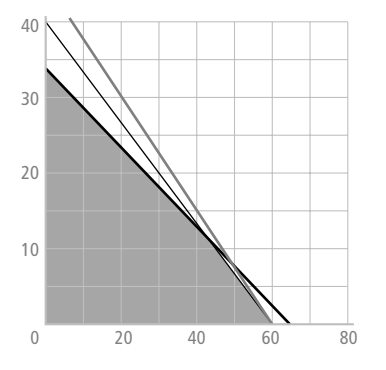

d Je berekent het snijpunt met de *n*-as van de lijn  $3n + 4s = 180$  door voor *s* het getal nul in te vullen. Je vindt  $3n = 180$ , dus  $n = 60$ . Ook de lijn  $2n + 3s = 120$ gaat door het punt (60, 0). De lijn  $n+2s = 69$  snijdt de y-as in het punt  $(0, 34\frac{1}{2})$ , want als je voor *n* het getal 0 invult, krijg je 2*s* = 69 dus *s* = 34 $\frac{1}{2}$ . Als je het snijpunt van de lijnen  $n + 2s = 69$  en  $2n + 3s = 120$  wilt berekenen, dan moet je oplossen  $69 - 2s = 60 - 1\frac{1}{2}s$ . Daaruit volgt  $\frac{1}{2}s = 9$  dus  $s = 18$ . Als Je die waarde in de vergelijking  $n + 2s = 69$  invult, krijg je  $n + 36 = 69$  dus *s* = 33 . Dit geeft het punt (33, 18).

De coördinaten van de randpunten zijn dus  $(0, 0)$ ,  $(60, 0)$ ,  $(0, 34\frac{1}{2})$  en  $(33, 18)$ 

- **e** In het punt (60, 0) is  $W = 7200$ , in  $(0, 34\frac{1}{2})$  is  $W = 6900$  en in het punt (33, 18) geldt  $W = 7560$ . De maximale winst wordt dus bereikt in het randpunt (33, 18) en is gelijk aan 7560 euro.
- **f** Dan wordt de doelfunctie  $W = 120n + 180s$ . De winst in het punt (60, 0) blijft 7200 euro, in het punt  $(0, 34\frac{1}{2})$  wordt de winst 6210 euro en in het punt (33, 18) wordt de winst 7200. De maximale winst is dan dus 7200 euro.
- g Dat komt omdat de isowinstlijnen evenwijdig lopen met de grenslijn  $20n + 30s = 1200$  van het toegestane gebied. Beide hebben hetzelfde hellingsgetal  $-\frac{2}{3}$ .
- **h** Dan moet de isowinstlijn samenvallen met de grenslijn  $500n + 1000s = 34500$ . Deze grenslijn heeft als hellingsgetal  $-\frac{1}{2}$ .

Als je de winst op een machine van type *N* gelijk stelt aan *a*, dan is het hellingsgetal van de isolijnen gelijk aan − <sup>*a*</sup> en er moet dus gelden dat  $-\frac{a}{80}$  >  $-$ 1 <sup>2</sup> . Hieruit volgt dat *a* < 90 . Dus de winst op een machine van type *N* moet dan minder dan 90 euro zijn.

**37a** Er geldt  $60x + 40y \le 80 \cdot 60 = 4800$ . Dit vanwege de beperkende voorwaarde voor de twee personeelsleden die timmeren. Dit kun je herleiden tot voorwaarde 2 door te delen door 20.

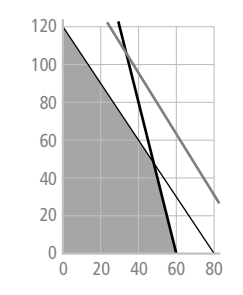

b

 Uit de beperkende voorwaarden blijkt dat je links van de lijnen moet blijven die bij de voorwaarden 1, 2 en 3 horen en bovendien rechts van de *y*-as en boven de *x*-as.

- **c** De opbrengst is  $97x + 58.5y$  euro. De materiaalkosten zijn gelijk aan  $17x + 17y$  euro. Voor het maken van een poppenhuis is 124 minuten nodig en voor een houten trein 65 minuten dus de arbeidskosten zijn gelijk aan  $\frac{124}{60}$  $\cdot$  30x +  $\frac{65}{60}$   $\cdot$  30y = 62x + 32,5y. Voor de winst *W* geldt dus  $W = (97x + 58, 5y) - (17x + 17y) - (62x + 32, 5y) = 18x + 9y$ .
- d De isowinstlijnen hebben hellingsgetal  $-\frac{18}{9} = -2$ . De maximale winst wordt dus bereikt in het snijpunt van de lijnen  $3x + 2y = 240$  en  $4x + y = 240$ . Om het snijpunt te vinden moet je oplossen 120 – 1,5x = 240 – 4x. Daaruit volgt  $2, 5x = 120$  dus  $x = 48$ . Invullen in de vergelijking  $4x + y = 240$  geeft  $192 + y = 240$  dus  $y = 48$ .

 De maximale winst wordt dus bereikt in het randpunt (48, 48) en is gelijk aan 1296 euro.

**e** Bij  $d = 13\frac{1}{3}$  valt de grenslijn van voorwaarde 3 net buiten het gebied, maar bij die keuze valt de grenslijn van voorwaarde  $1(8x+5y=533\frac{1}{3})$  niet buiten het toegestane gebied. Bij de keuze *d* = 8 valt de grenslijn die bij voorwaarde 1 hoort net buiten het gebied, maar de grenslijn die bij voorwaarde 3 hoort valt niet buiten het gebied. het is dus niet mogelijk.

#### *bladzijde 286*

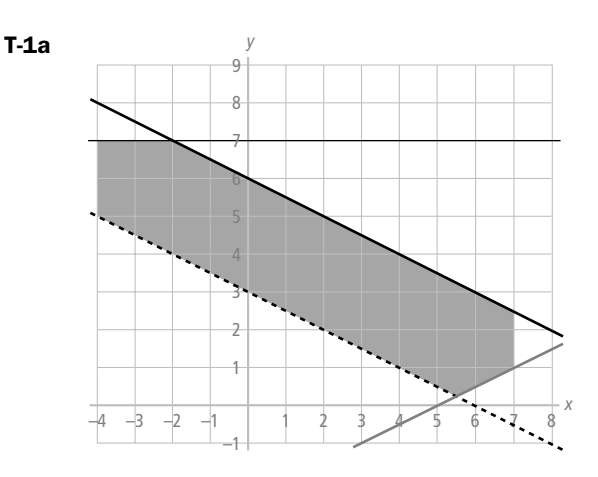

Het gebied ligt tussen de lijnen  $x = −4$  en  $x = 7$ , onder de lijn  $y = 7$ , links van de lijn  $x = 7$  en tussen de lijnen  $x + 2y = 3$  en  $x + 2y = 12$ .

**b** De coördinaten van de hoekpunten zijn  $A(-4, 7), B(-2, 7), C(7, 2, 5), D(7, 1),$ *E*(4; −0,5), *F*(−4; 3,5) Punt *A* is het snijpunt van de lijnen *x* = −4 en *y* = 7. Punt *B* is het snijpunt van de lijn  $y = 7$  met de lijn  $x + 2y = 12$ . Als je in de laatste vergelijking invult  $y = 7$  vind je  $x + 14 = 12$  dus  $x = -2$ . Punt *C* ligt op de lijn  $x + 2y = 12$ , maar ook op de lijn  $x = 7$ . Invullen geeft  $7 + 2y = 12$ dus  $2y = 5$  en  $y = 2, 5$ . Voor punt *D* geldt  $x = 7$  en  $x - 2y = 5$ . Hieruit volgt  $7 - 2y = 5$  en dus  $y = 1$ . Om punt *E* te vinden los je  $3 - 2y = 5 + 2y$  op. Er volgt  $y = -\frac{1}{2}$  en  $x = 3 - 2y = 4$ .

**T-2a** De ongelijkheden zijn 5x + 8y ≤ 40, 3y − 4x ≤ 12 en 7x + 5y ≤ 35 en y ≥ 0.

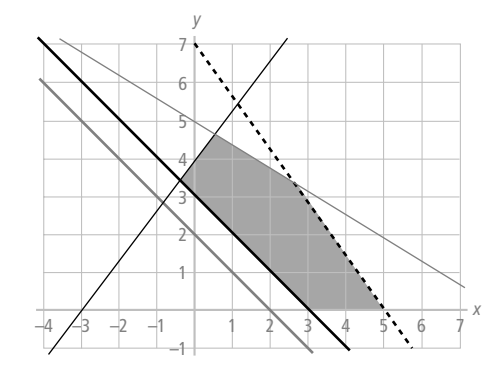

**c** Het maximum wordt bereikt in het snijpunt van de lijnen  $5x + 8y = 40$  en  $7x+5y=35$ . De eerste vergelijking kun je herleiden tot  $y=5-\frac{5}{8}x$  en de tweede vergelijking is te herleiden tot  $y = 7 - \frac{7}{5}x$ . Je moet dus oplossen  $5 - \frac{5}{8}x = 7$  $-\frac{5}{8}x = 7 - \frac{7}{5}x$ . Hieruit volgt  $\frac{31}{40}x = 2$  dus  $x = \frac{80}{31} \approx 2.6$  en  $y = 5 - \frac{5}{8} \cdot \frac{80}{31} \approx 3.4$  $\frac{80}{31} \approx 3, 4$ . Als je alleen naar roosterpunten kijkt, neemt *D* de maximale waarde 15 aan in de roosterpunten (1, 4), (2, 3), (3, 2), (4, 1) en (5, 0)

d De minimale waarde van *D* wordt aangenomen in het punt  $(-3, 0)$  Dan is  $D = 7$ .

#### *bladzijde 287*

b

- T-3a De beslissingsvariabelen zijn *x* (het aantal cdma-telefoons) en *y* (het aantal gsmtelefoons).
	- **b** De ongelijkheden zijn (behalve  $x \ge 0$  en  $y \ge 0$ ):  $10x + 12y \le 9120$ ,  $9x + 15y \le 10560$ ,  $9x \le 7200$ ,  $12y \le 7200$  en  $6x + 6y \le 5280$ . Je kunt deze ongelijkheden wel wat vereenvoudigen:  $5x + 6y \le 4560$ ,  $3x + 5y \le 3520$ ,  $x \le 800$ ,  $y \le 600$  en  $x + y \le 880$ .

Op de lijn met vergelijking  $5x + 6y = 4560$  liggen de punten (915, 0) en (0,760) Op de lijn met vergelijking  $3x + 5y = 3520$  liggen de punten (0,704) en (140, 620)

Op de lijn  $x + y = 880$  liggen de punten  $(0, 880)$  en  $(880, 0)$ 

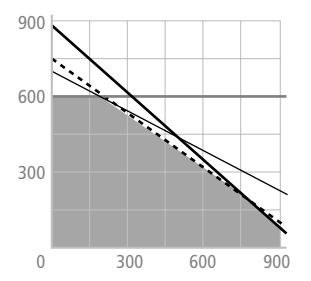

- c Nee, dit kan niet, want  $10 \cdot 520 + 12 \cdot 350 > 9120$ .
- d Vul bij elke ongelijkheid  $x = 600$  in. Je vindt dan:  $y \le 280$ ,  $y \le 260$  en  $y \le 344$  dus kunnen er hoogstens 260 gsm-telefoons worden geproduceerd.  $W = 60.600 + 90.260 = 59400$  euro.
- **T-4a** De doelfunctie is  $W = 60x + 90y$ . De isolijnen hebben hellingsgetal  $-\frac{2}{3}$ . Door de isolijnen naar rechts te verschuiven neemt *W* toe. De winst is maximaal in het snijpunt van de grenslijnen  $10x + 12y = 9120$  en  $9x + 15y = 10560$ . Dat snijpunt bereken je door op te lossen  $(9120-12y)$  (10560-15y) 10  $10\,560 - 15$  $\frac{(-12y)}{0} = \frac{(10560-15y)}{9}$ . Daaruit volgt 912 – 1 $\frac{1}{5}y = 1173\frac{1}{3} - 1$ 1 3  $-1\frac{1}{5}y = 1173\frac{1}{3} - 1\frac{2}{3}y$ , dus 7 15  $y = 261\frac{1}{3}$  en dus  $7y = 3920$  en  $y = 560$ . Deze waarden invullen geeft  $10x + 6720 = 9120$  dus  $10x = 2400$  en  $x = 240$ . De winst is dus maximaal in het punt (240, 560) en is dan 64 800 euro.
	- b Bij de afdeling plaatwerkerij, want als er daar extra arbeidstijd wordt ingezet, betekent dit dat de bijbehorende grenslijn naar boven opschuift evenals het hoekpunt, waarin de maximale winst wordt bereikt. Het gevolg is dan dat ook de isowinstlijn verder naar boven kan worden verschoven voor deze het toegestane gebied verlaat en dus neemt de doelfunctie dan een grotere waarde aan. Het gevolg is dus dat de winst toeneemt.
	- c De beperkende voorwaarde die bij de plaatwerkerij hoort, wordt dan  $10x + 12y \le 10080$ . De winst is dan maximaal in het snijpunt van de lijnen  $9x+15y = 10560$  en  $6x+6y = 5280$ . Dat snijpunt vind je door op te lossen

 $(10\,560 - 15y)$  (5 280 - 6 y) 9 5 280 – 6  $\frac{-15y}{6} = \frac{(5280-6y)}{6}$ . Deze vergelijking kun je herleiden tot

 $1173\frac{1}{3} - 1\frac{2}{3} = 880$  $-1\frac{2}{3} = 880 - y$ , zodat  $\frac{2}{3}$  $y = 293\frac{1}{3}$ . Hieruit volgt  $2y = 880$  en  $y = 440$ . Door invullen vind je  $x = 880 - 440 = 440$ . De maximumwinst wordt dus bereikt in het punt (440, 440) en is dan 66 000 euro, een toename van 1200 euro.

**T-5a**  $x = \text{het}$  aantal grammen  $GF_1$  en  $y = \text{het}$  aantal grammen  $HF_2$ . De beperkende voorwaarden zijn  $2x + y \ge 400$ ,  $x + 2y \ge 500$  en  $4x+5y \le 1600$ . Bovendien geldt  $x \ge 0$  en  $y \ge 0$ .

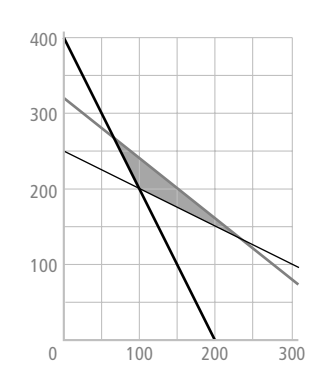

 Het toegestane gebied is een driehoek die wordt begrensd door de lijn  $2x + y = 240$  (met daarop de punten (120, 0) en (0, 240)), de lijn  $x + 2y = 500$ (met de punten (500, 0) en (0, 250)) en de lijn  $4x + 5y = 1600$  (met de punten (400, 0) en (0,320)).

b

c Het hoekpunt van het toegestane gebied met de kleinste *x*-coördinaat is het snijpunt van de lijnen  $4x+5y=1600$  en  $2x + y = 400$ . Dit snijpunt vind je

door op te lossen  $\frac{(400-y)}{2} = \frac{(1600-5y)}{4}$  $1600 - 5$  $\frac{(y-y)}{y} = \frac{(1600-5y)}{4}$ . Deze vergelijking kun je herleiden tot 200 − 0,5y = 400 − 1,25y. Daaruit volgt 0,75y = 200 en dus  $y = 266\frac{2}{3}$ . Door invullen vind je  $x = 200 - 0, 5y = 200 - 133\frac{1}{3} = 66$  $5y = 200 - 133\frac{1}{3} = 66\frac{2}{3}$ . Dus een dieet dat aan alle voorwaarden voldoet, bevat minstens  $66\frac{2}{3}$  gram  $GF_1$ .

- T-6a 20 miljoen is meer dan 25% van 70 miljoen en 40 miljoen is minder dan 60% van 70 miljoen, maar het gemiddelde risico is  $20 \cdot 0.03 + 40 \cdot 0.10 = 4.6$  miljoen euro en dat is meer dan 7% van 60 miljoen euro.
	- b Dan wordt aan alle voorwaarden voldaan: 40 miljoen is meer dan 25% van 70 miljoen en 20 miljoen is minder dan 60% van 70 miljoen. Bovendien is het gemiddelde risico  $40.0,03 + 20.0,10 = 3,2$  miljoen euro en dat is minder dan 7% van 60 miljoen.
	- $p =$  het bedrag dat aan persoonlijke leningen wordt uitgeleend en  $h =$  het bedrag dat aan hypotheken wordt uitgeleend. De beperkende voorwaarden zijn dan:  $p \ge 17,5$ ,  $0 \le h \le 42$ ,  $h + p \le 70$  en  $0.03h + 0.1p \le 4.9$ . Die laatste ongelijkheid kun je nog herleiden tot  $3h + 10p \le 490$ .
	- d De doelfunctie is  $W = 0,06h + 0,08p$ .

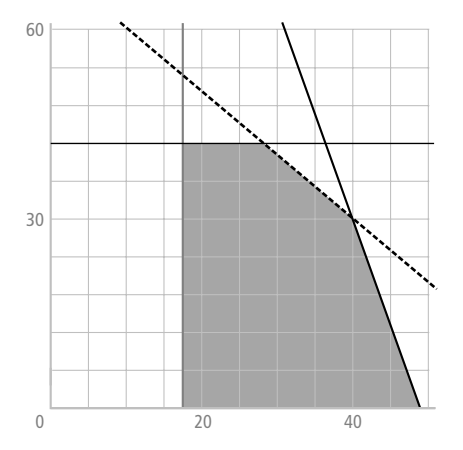

De hoekpunten van het toegestane gebied zijn *A*(17,5; 0), *B*(17,5; 42), *C*(28, 42), *D*(40, 30) en *E*(49, 0). Punt *D* vind je door de vergelijking 700 − 10h = 490 − 3h op te lossen. Je krijgt  $7h = 210$  dus  $h = 30$ . Daaruit volgt dat  $p = 40$ , want  $h + p = 70$ . In al deze hoekpunten kun je de waarde van de doelfunctie uitrekenen. In *A* is  $W = 1,4$ , miljoen, in *B* is  $W = 3,92$  miljoen, in *C* is  $W = 4,76$  miljoen, in *D* is  $W = 5$  miljoen en in *E* is  $W = 1,4$  miljoen. De doelfunctie heeft een maximale waarde in het punt met  $h = 30$  en  $p = 40$ . De bank zal dus 30 miljoen euro aan hypotheken en 40 miljoen euro aan persoon-

lijke leningen moeten verstrekken.